<span id="page-0-0"></span>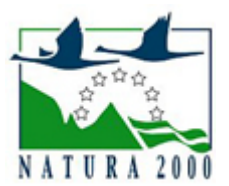

# NATURA 2000 - STANDARDOWY FORMULARZ DANYCH

dla obszarów specjalnej ochrony (OSO), proponowanych obszarów mających znaczenie dla Wspólnoty (pOZW), obszarów mających znaczenie dla Wspólnoty (OZW) oraz specjalnych obszarów ochrony (SOO)

OBSZAR PLB060002

NAZWA OBSZARU Chełmskie Torfowiska Węglanowe

## ZAWARTOŚĆ

- $\bullet$ [1. IDENTYFIKACJA OBSZARU](#page-0-1)
- $\bullet$ [2. POŁOŻENIE OBSZARU](#page-0-2)
- [3. INFORMACJE PRZYRODNICZE](#page-1-0)  $\bullet$
- [4. OPIS OBSZARU](#page-2-0)
- **6** [5. STATUS OCHRONY OBSZARU](#page-4-0)
- [6. POWIĄZANIA OBSZARU](#page-5-0)
- [7. MAPA OBSZARU](#page-5-1)

### <span id="page-0-1"></span>1. IDENTYFIKACJA OBSZARU

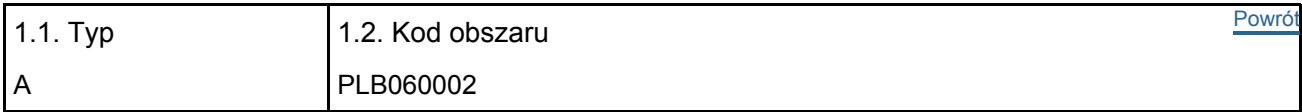

### 1.3. Nazwa obszaru

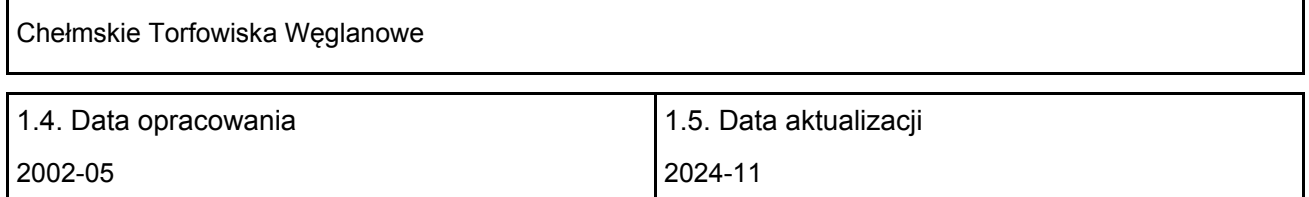

#### 1.6. Instytucja lub osoba przygotowująca wniosek:

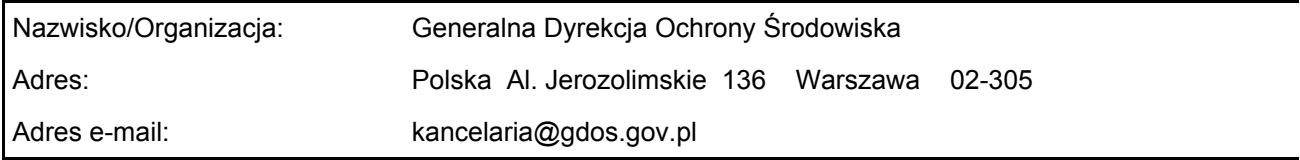

#### 1.7. Data wskazania oraz objęcia formą ochrony/klasyfikacji terenu

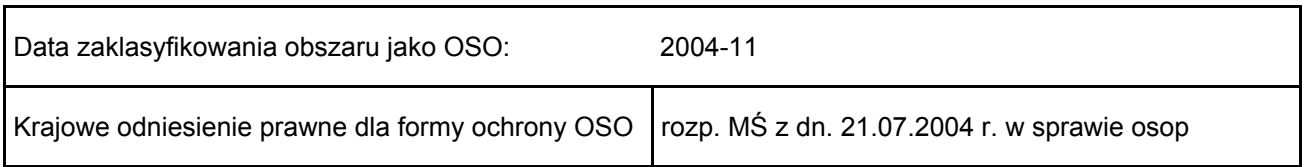

## <span id="page-0-2"></span>2. POŁOŻENIE OBSZARU

2.1. Położenie centralnego punktu [wartości dziesiętne stopni]:

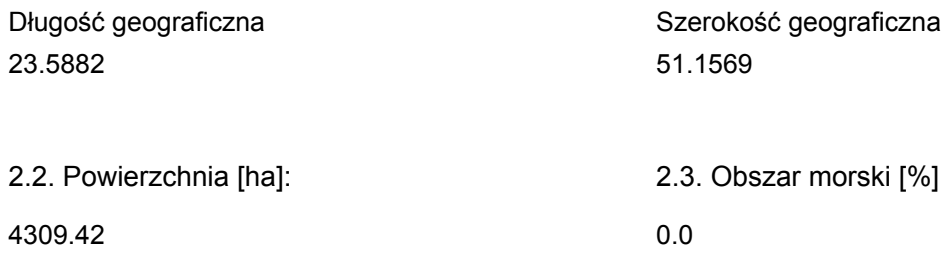

2.5. Kod i nazwa regionu administracyjnego

### Kod poziomu NUTS 2 Nazwa regionu

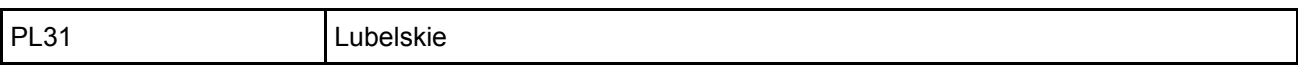

#### 2.6. Region biogeograficzny

Kontynentalny (100.0 %)

### <span id="page-1-0"></span>3. INFORMACJE PRZYRODNICZE

3.2. Gatunki objęte art. 4 dyrektywy 2009I147IWE i gatunki wymienione w załączniku II do dyrektywy 92I43IEWG oraz ocena znaczenia obszaru dla tych gatunków

[Powrót](#page-0-0)

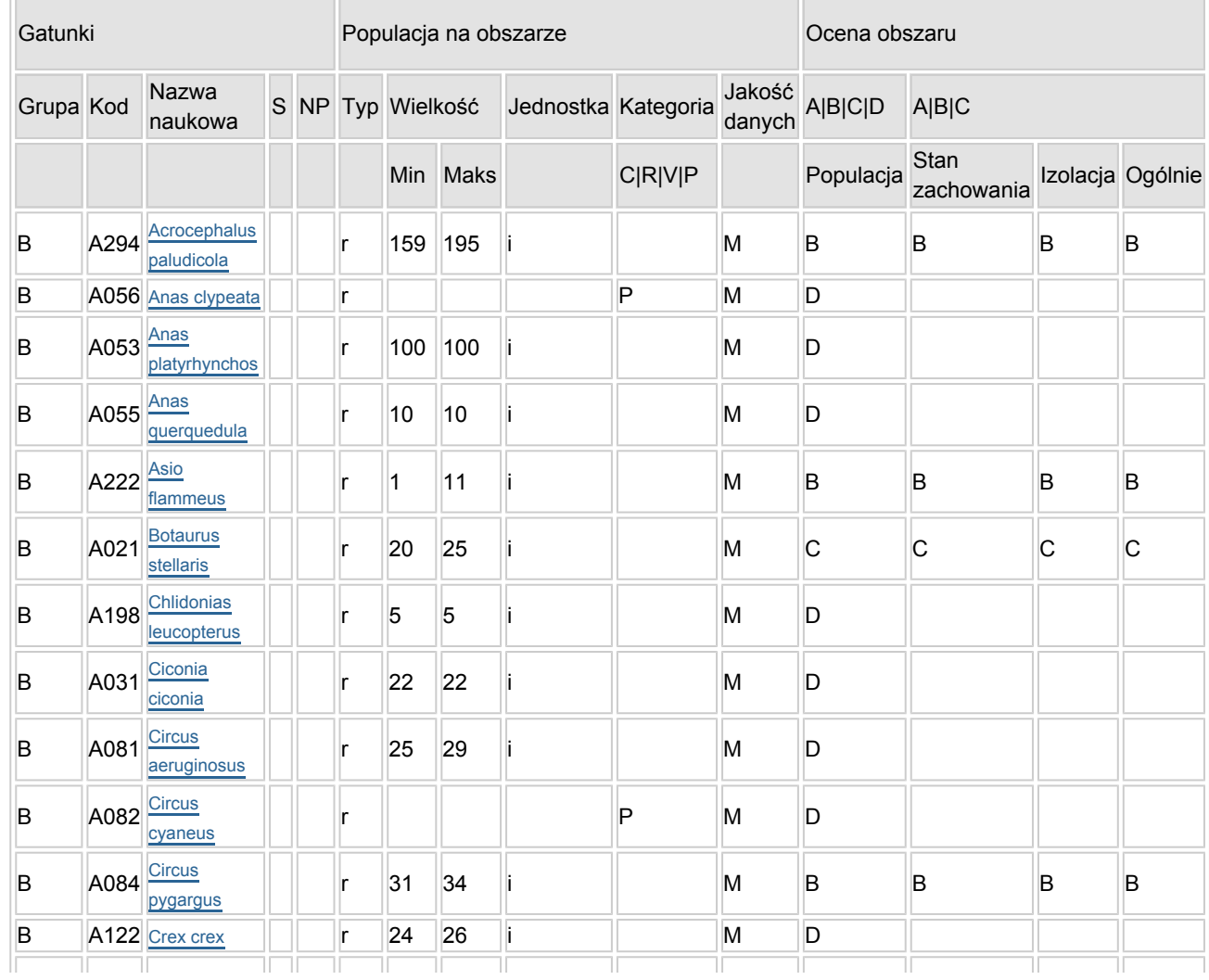

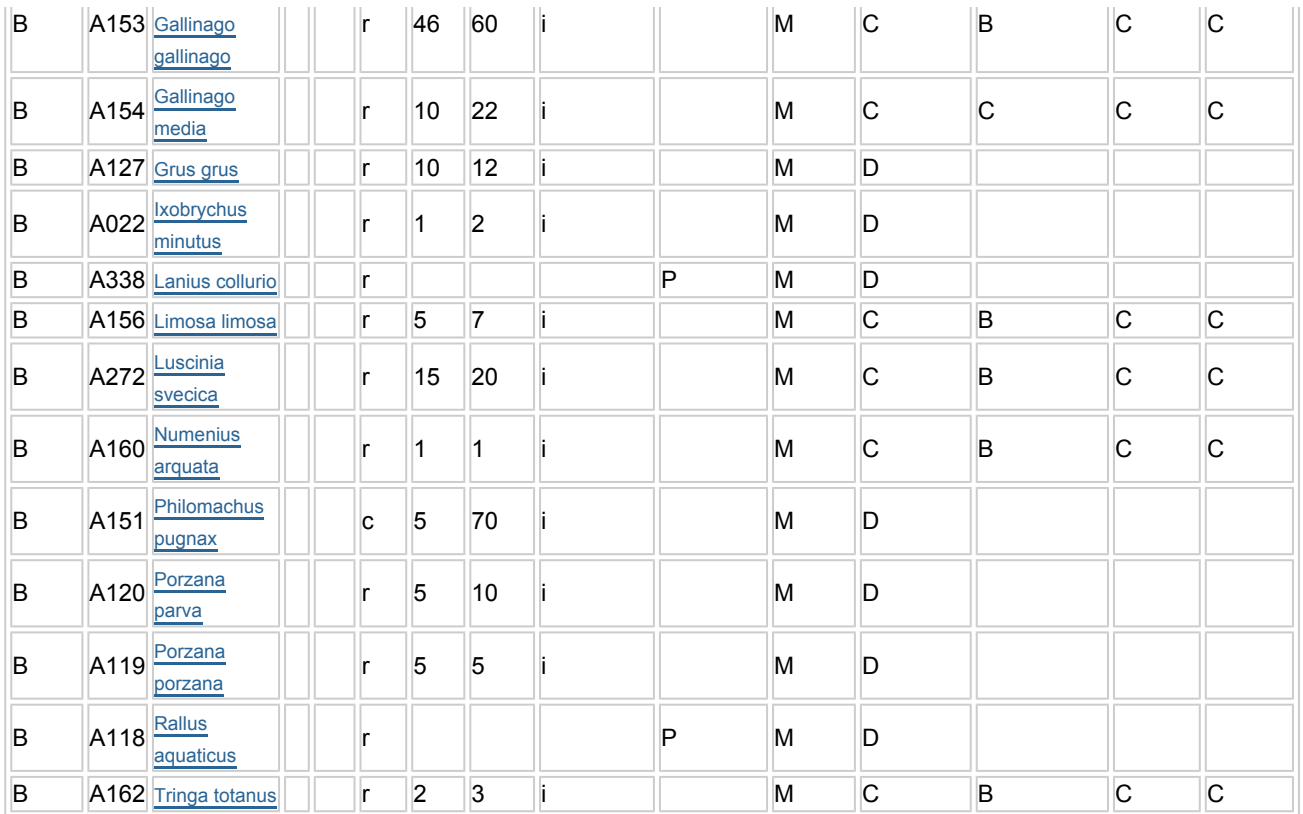

- Grupa:  $A =$  płazy,  $B =$  ptaki,  $F =$  ryby,  $I =$  bezkręgowce,  $M =$  ssaki,  $P =$  rośliny,  $R =$  gady.
- S: jeśli dane o gatunku są szczególnie chronione i nie mogą być udostępnione publicznie, należy wpisać "tak".
- NP: jeśli dany gatunek nie występuje już na danym terenie, należy wpisać "x" (opcjonalnie).
- $\bullet$  Typ: p = osiadłe, r = wydające potomstwo, c = przelotne, w = zimujące (w przypadku roślin i gatunków niemigrujących należy użyć terminu "osiadłe").
- Jednostka: i = osobniki pojedyncze, p = pary lub inne jednostki według standardowego wykazu jednostek i kodów zgodnego ze sprawozdawczością na podstawie art. 12 i 17 (zob. [portal referencyjny](http://bd.eionet.europa.eu/activities/Natura_2000/reference_portal)).
- Kategorie liczebności (kategoria): C = powszechne, R = rzadkie, V = bardzo rzadkie, P = obecne wypełnić, jeżeli brak jest danych (DD), lub jako uzupełnienie informacji o wielkości populacji.
- $\bullet$  Jakość danych: G = "wysoka" (np. na podstawie badań); M = "przeciętna" (np. na podstawie częściowych danych i ekstrapolacji);  $P =$  "niska" (np. zgrubne dane szacunkowe); DD = brak danych (kategorię tę należy stosować wyłącznie, jeśli nie da się dokonać nawet zgrubnej oceny wielkości populacji - w takiej sytuacji można pozostawić puste pole dotyczące wielkości populacji, jednak pole "Kategorie liczebności" musi być wypełnione).

### <span id="page-2-0"></span>4. OPIS OBSZARU

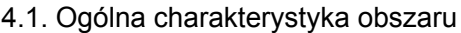

[Powrót](#page-0-0)

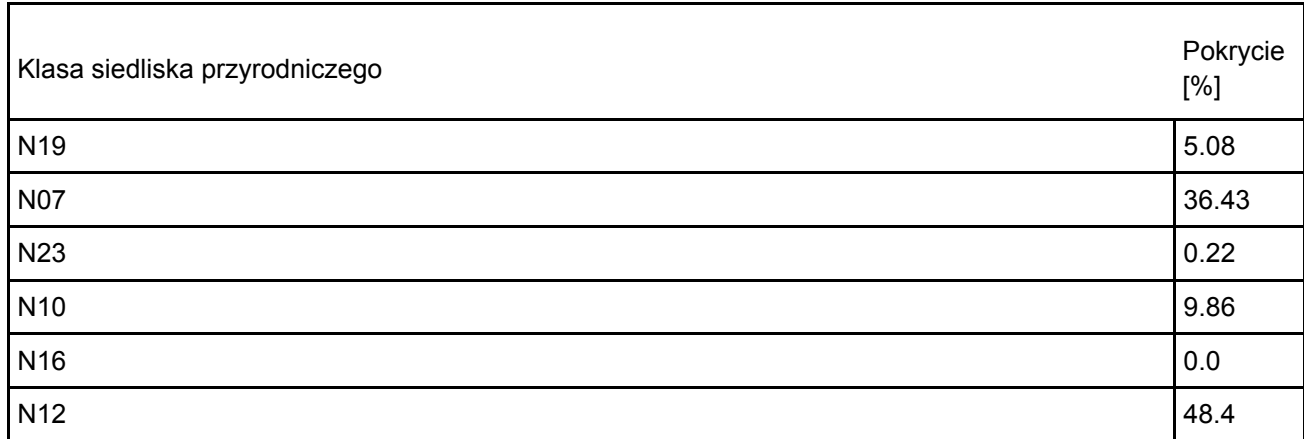

Dodatkowa charakterystyka obszaru:

Obszar obejmuje kompleks 5 torfowisk niskich typu węglanowego leżących na pograniczu Nizin Poleskich i Wyżyny Lubelskiej. Torfowiska powstały w wyniku akumulacji materiału organicznego i mineralnego w zagłębieniach terenu, tzw. wertebach, będących efektem procesów krasowych. Torfowiska zasilane są wyłącznie przez opady i wody spływające z otaczających wzniesień. Największy udział w procesach torfotwórczych miała tu kłoć wiechowata Cladium mariscus, która pokrywa ok. 50% powierzchni torfowisk. Drugim istotnym elementem krajobrazu torfowisk są suche wysepki i półwyspy z płytko zalegającymi pokładami kredy, tworzące śródtorfowiskowe wyniosłości terenu zwane "grądzikami", porośnięte albo leśnymi zbiorowiskami, jak dąbrowa świetlista (prawdopodobnie pierwotnymi dla tego siedliska) albo antropogenicznymi murawami kserotermicznymi. W bezpośrednim sąsiedztwie torfowisk znajdują się stanowiska interesujących gatunków roślin, jak np. pełnik europejski Trollius europaeus, starodub łąkowy Ostericum palustre, krzyżownica gorzkawa Polygala amarella. Większość torfowisk pocięta jest kanałami odwadniającymi, związanymi z siecią oczek wodnych.

### 4.2. Jakość i znaczenie

Ostoja ptasia o randze europejskiej E 68.

Występuje co najmniej 15 gatunków ptaków z Załącznika I Dyrektywy Ptasiej, 8 gatunków z Polskiej Czerwonej Księgi (PCK).

Jest to jedna z najważniejszych ostoi wodniczki Acroceophalus paludicola w Polsce i Unii Europejskiej. Jest również jedną z najważniejszych ostoi błotniaka łąkowego.

### 4.3. Zagrożenia, presje i działania mające wpływ na obszar

Najważniejsze oddziaływania i działalność mające duży wpływ na obszar

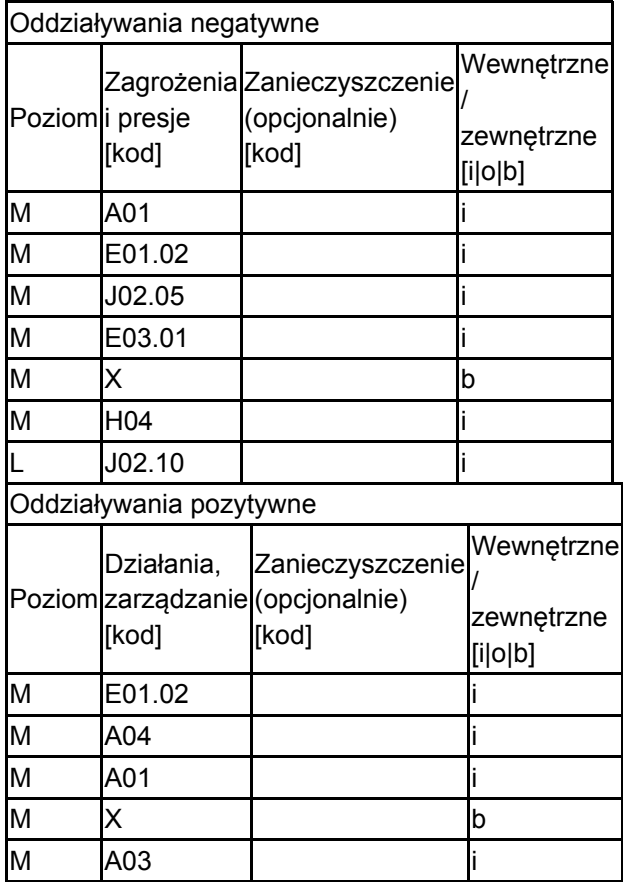

Poziom: H = wysoki, M = sredni, L = niski.

Zanieczyszczenie: N = stosowanie azotu, P = stosowanie fosforu/fosforanów, A = stosowanie kwasów/zakwaszanie, T = toksyczne chemikalia nieorganiczne,

O = toksyczne chemikalia organiczne, X = zanieczyszczenia mieszane.

 $i$  = wewnętrzne,  $o$  = zewnętrzne,  $b$  = jednoczesne.

### 4.4. Własność (opcjonalnie)

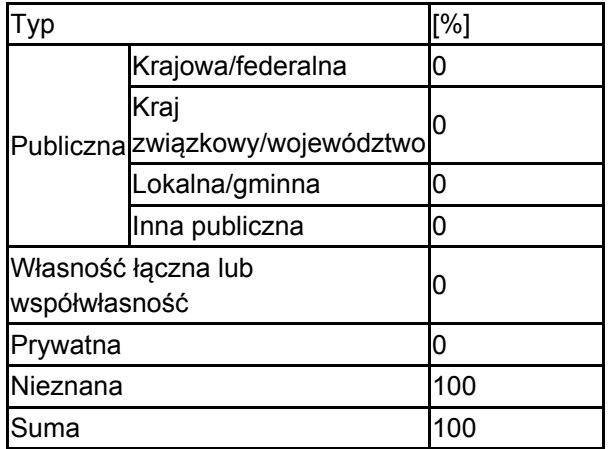

### 4.5. Dokumentacja (opcjonalnie)

BirdLife International/European Bird Census Council. 2000. European bird populations: estimates and trends. BirdLife International, Cambridge (BirdLife Conservation Series No. 10). Buczek T. 1992. Lęgi sowy błotnej Asio flammeus na torfowiskach węglanowych w okolicach Chełma. Not. orn., 33,1-2: 141-144.Buczek T., Buczek A. 1993. Torfowiska węglanowe w okolicach Chełma - walory przyrodnicze, zagrożenia, ochrona. Not orn., 49,3: 76-89.Głowaciński Z. (red.). 2001. Polska czerwona księga zwierząt. Kręgowce. PWRiL, Warszawa. Gromadzki M., Błaszkowska B., Chylarecki P., Gromadzka J., Sikora A., Wieloch M., Wójcik B. 2002. Sieć ostoi ptaków w Polsce. Wdrażanie Dyrektywy Unii Europejskiej o Ochronie Dzikich Ptaków. OTOP, Gdańsk. Gromadzki M., Dyrcz A., Głowaciński Z., Wieloch M. 1994. Ostoje ptaków w Polsce. OTOP, Bibl. Monitor. Środ., Gdańsk. Gromadzki M., Gromadzka J., Sikora A., Wieloch M. 2002. Wielkość populacji i trendy liczebności wybranych gatunków ptaków lęgowych w Polsce w latach 1991-2002. ZO PAN, Gdańsk. Msc. Heath M.F., Evans M.I. (red.). 2000. Important Bird Areas in Europe: Priority sites for conservation, Northern Europe. Birdlife International, Cambridge (BirdLife Conservation Series No. 8). Krogulec J. 1991. Czynniki warunkujące liczebność błotniaków łąkowych (Circus pygargus, Aves, Accipitrides) w rezerwatach torfowiskowych Lubelszczyzny. Pr. Mat. Muzeum, Prądnik. 3: 251-254.Krogulec J. Kloskowski J. 1997. Występowanie, liczebność i wybiórczość siedliskowa wodniczki (Acrocephalus paludicola) w Polsce w 1997 roku. Raport Końcowy OTOP. OTOP, Gdańsk (mat. niepubl.). Liro A., Dyduch-Falniowska A. 1999. Natura 2000 - Europejska Sieć Ekologiczna. MOŚZNIL, Warszawa. ss. 93.Lubelskie Towarzystwo Ornitologiczne. 2002. Dane niepubl. Osieck E. 2000. Guidance notes for the selection of Important Bird Areas in European Union Member States and EU accession countries. Draft. IBA Workshop Brussels, 30 March – 2 April 2000 (maszynopis). Sikora A., Rhde Z., Gromadzki M., Neubauer G., Chylarecki P. 2007 Atlas rozmieszczenia ptaków legowych Polski 1985-2004 Bogucki Wyd. Nauk., Poznań Walczak M., Radziejowski J., Smogorzewska M., Sienkiewicz J., Gacka-Grzesikiewicz E., Pisarski Z. 2001. Obszary chronione w Polsce. IOŚ, III wyd., Warszawa. Wilk T., Jujka M., Krogulec J., Chylarecki P. 2010 Ostoje ptaków o znaczeniu międzynarodowym OTOP Marki Zapisy poprzedniej wersji formularza SFD. Wersje historyczne dostępne w Generalnej Dyrekcji Ochrony Środowiska bądź na europejskiej witrynie internetowej http://natura2000.eea.europa.eu/

## <span id="page-4-0"></span>5. STATUS OCHRONY OBSZARU (OPCJONALNIE)

5.1. Istniejące formy ochrony na poziomie krajowym i regionalnym:

[Powrót](#page-0-0)

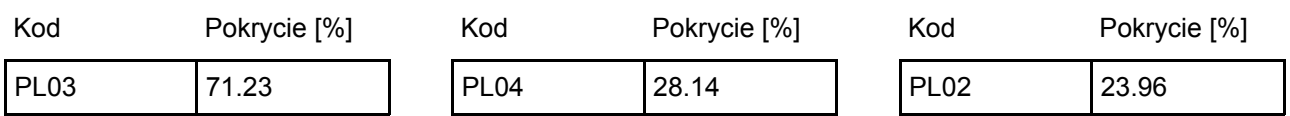

5.2. Powiązanie opisanego obszaru z innymi formami ochrony:

na poziomie krajowym lub regionalnym:

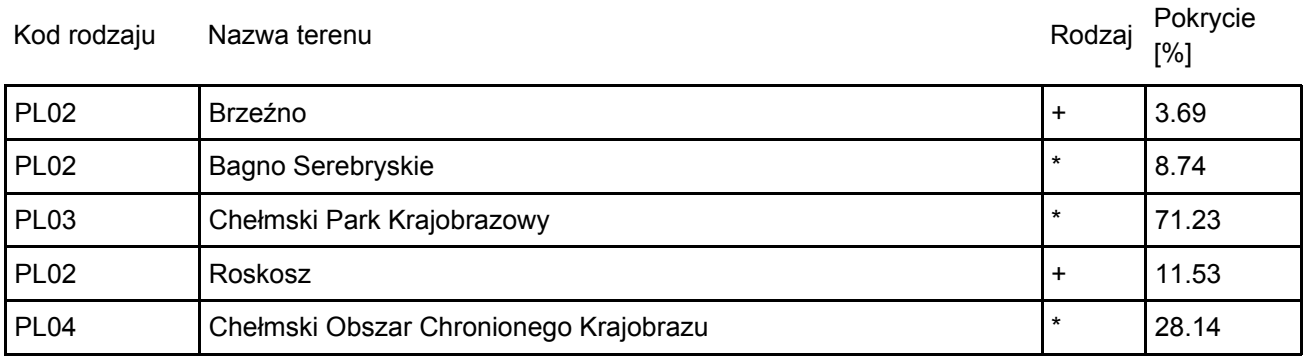

## <span id="page-5-0"></span>6. ZARZĄDZANIE OBSZAREM

### 6.1. Organ lub organy odpowiedzialne za zarządzanie obszarem:

[Powrót](#page-0-0)

[Powrót](#page-0-0)

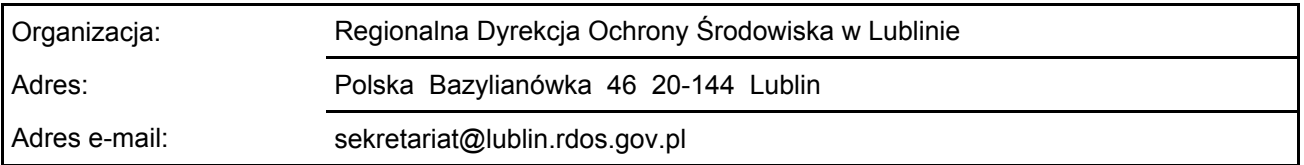

### 6.2. Plan(-y) zarządzania:

Aktualny plan zarządzania istnieje:

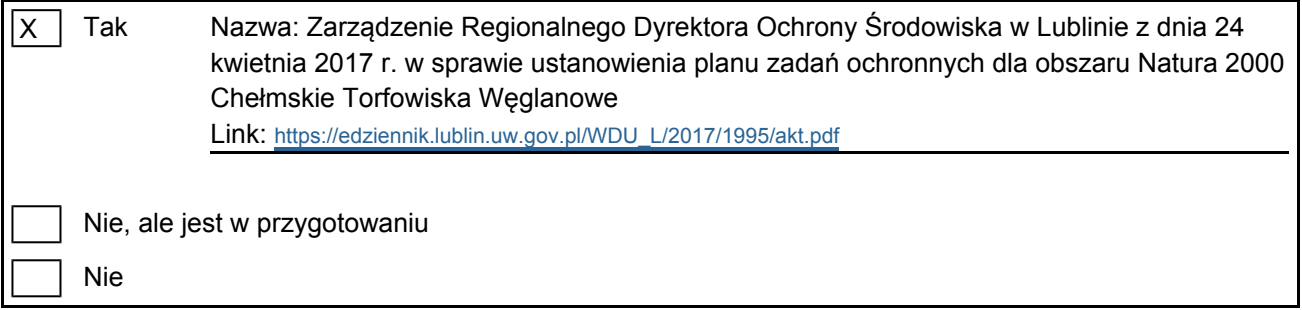

## <span id="page-5-1"></span>7. MAPA OBSZARU

Nr ID INSPIRE: | PL.ZIPOP.1393.N2K.PLB060002

Mapa załączona jako plik PDF w formacie elektronicznym (opcjonalnie)

 $|X|$ Tak Nie

Odniesienie lub odniesienia do oryginalnej mapy wykorzystanej przy digitalizacji granic elektronicznych (opcjonalnie)